### Overview of the OneShot ExecutorServiceFuture Class

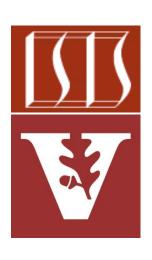

Douglas C. Schmidt

<u>d.schmidt@vanderbilt.edu</u>

www.dre.vanderbilt.edu/~schmidt

Institute for Software Integrated Systems Vanderbilt University Nashville, Tennessee, USA

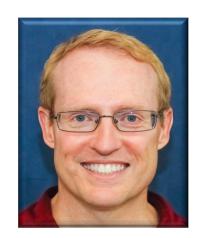

#### Learning Objectives in this Part of the Lesson

- Understand the SearchTaskGang case study
- Recognize the methods that are defined by the TaskGang framework
- Know the subclasses that extends TaskGang (directly or indirectly)
  - SearchTaskGangCommon
  - OneShotThreadPerTask
  - OneShotExecutorService
  - OneShotExecutorServiceFuture

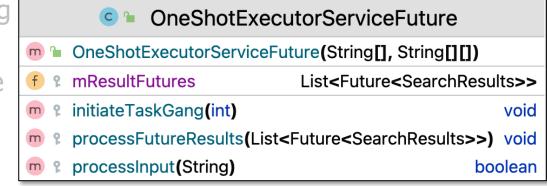

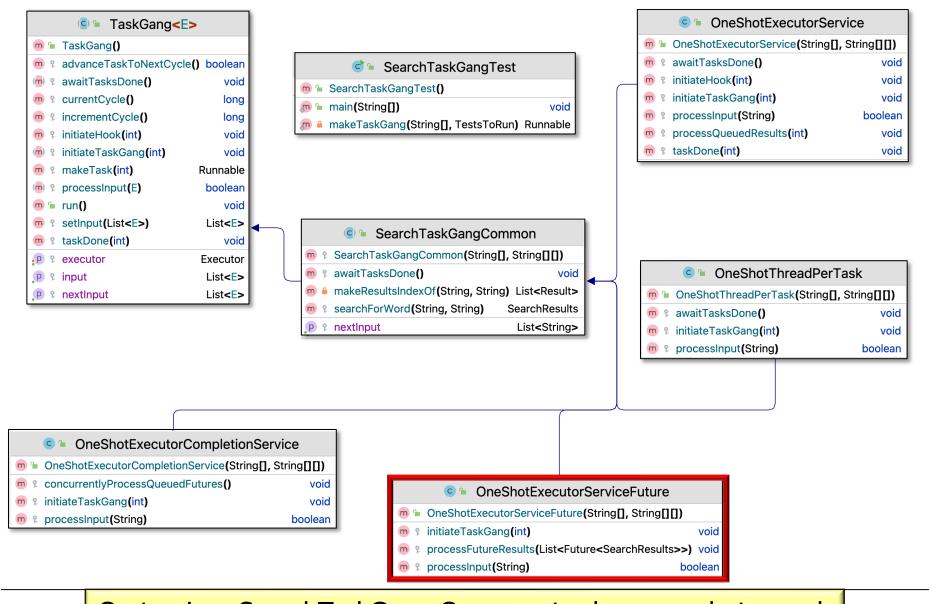

Customizes SearchTaskGang Common to do a one-shot search for words in a List of Strings with a thread pool & futures

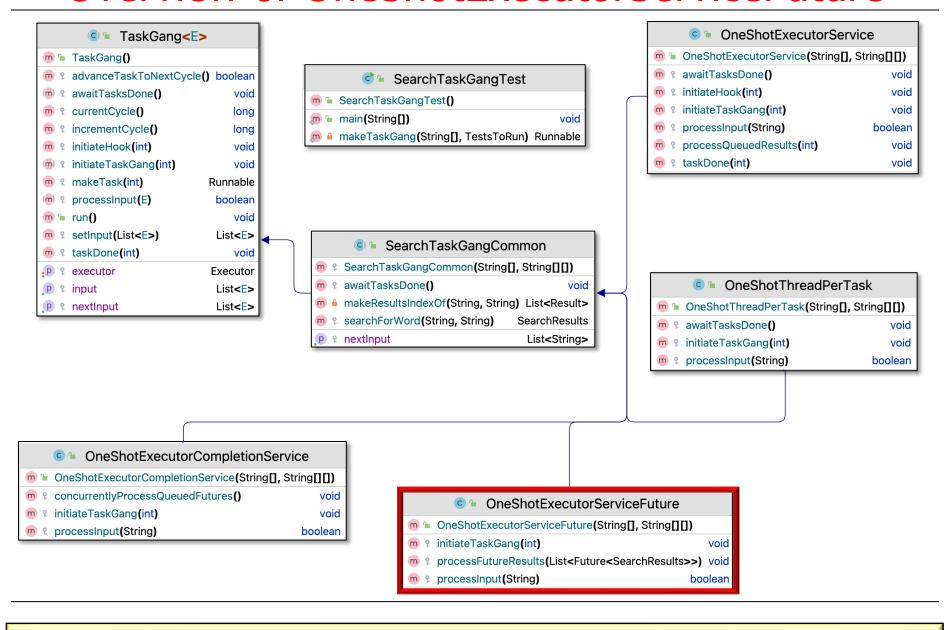

 Customizes SearchTaskGang Common to search for words in a List of String objects

| Strategy                       | Implementation                                          |
|--------------------------------|---------------------------------------------------------|
| Executor model                 | Variable-size Thread pool                               |
| Unit of concurrency            | Task per search word                                    |
| Results<br>processing<br>model | Synchronous Future model that defers results processing |

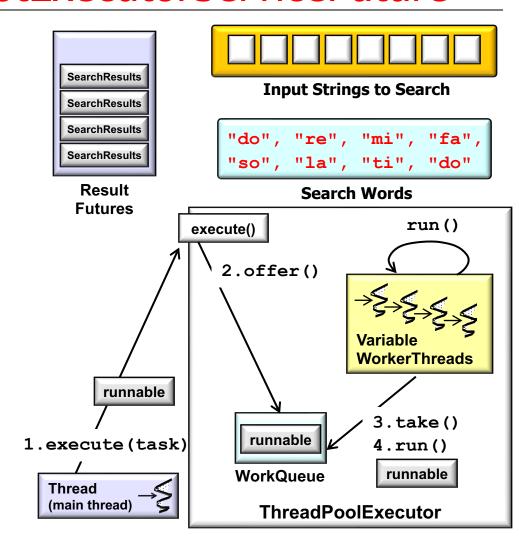

 Customizes SearchTaskGang Common to search for words in a List of String objects

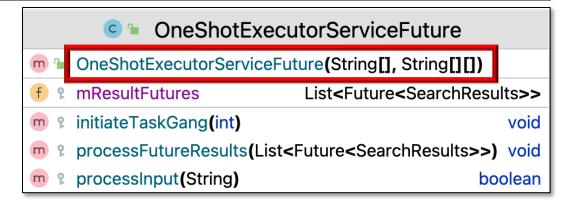

- Customizes SearchTaskGang Common to search for words in a List of String objects
  - Uses a cached Thread pool
    - Created by an Executors factory method

```
setExecutor
  (Executors.newCachedThreadPool());
```

- Customizes SearchTaskGang Common to search for words in a List of String objects
  - Uses a cached Thread pool
  - Each input data element is not processed concurrently

```
OneShotExecutorServiceFuture

OneShotExecutorServiceFuture(String[], String[][])

ResultFutures
List<Future<SearchResults>>

initiateTaskGang(int)

processFutureResults(List<Future<SearchResults>>) void

processInput(String)

boolean
```

- Customizes SearchTaskGang Common to search for words in a List of String objects
  - Uses a cached Thread pool
  - Each input data element is not processed concurrently
  - Instead, the ExecutorService searches each word in the input concurrently

- Customizes SearchTaskGang Common to search for words in a List of String objects
  - Uses a cached Thread pool
  - Each input data element is not processed concurrently
  - Instead, the ExecutorService searches each word in the input concurrently
    - Results stored in Futures List

- Customizes SearchTaskGang Common to search for words in a List of String objects
  - Uses a cached Thread pool
  - Each input data element is not processed concurrently
  - Instead, the ExecutorService searches each word in the input concurrently
  - Results processing doesn't start until all Futures added

```
OneShotExecutorServiceFuture
  OneShotExecutorServiceFuture(String[], String[][])
  mResultFutures
                           List<Future<SearchResults>>
  initiateTaskGang(int)
                                                  void
  processFutureResults(List<Future<SearchResults>>) void
processInput(String)
                                               boolean
```

- Customizes SearchTaskGang Common to search for words in a List of String objects
  - Uses a cached Thread pool
  - Each input data element is not processed concurrently
  - Instead, the ExecutorService searches each word in the input concurrently
  - Results processing doesn't start until all Futures added
  - Future results are processed concurrently wrt submit() calls

```
OneShotExecutorServiceFuture
    OneShotExecutorServiceFuture(String[], String[][])
    mResultFutures
                          List<Future<SearchResults>>
    initiateTaskGang(int)
                                               void
    processFutureResults(List<Future<SearchResults>>) void
m processInput(String)
                                            boolean
              (var resultFuture
                 resultFutures)
          rethrowSupplier
              (resultFuture::get)
               .get().print();
```

- Customizes SearchTaskGang Common to search for words in a List of String objects
  - Uses a cached Thread pool
  - Each input data element is not processed concurrently
  - Instead, the ExecutorService searches each word in the input concurrently
  - Results processing doesn't start until all Futures added
  - Future results are processed concurrently wrt submit() calls
    - However, get() will block if results aren't done

```
OneShotExecutorServiceFuture
    OneShotExecutorServiceFuture(String[], String[][])
    mResultFutures
                          List<Future<SearchResults>>
    initiateTaskGang(int)
                                               void
    processFutureResults(List<Future<SearchResults>>)
m processInput(String)
                                            boolean
             (var resultFuture
                 resultFutures)
          rethrowSupplier
              (resultFuture::get)
               .get().print();
```

This "synchronous" Future processing model has limitations...

#### Walkthrough of OneShotExecutorServiceFuture

```
SearchTaskGang - OneShotExecutorCompletionService.java [SearchTaskGang.main]
SearchTaskGang > src > main > java > Image tasks
                                                                       ♣ ✓ SearchTaskGangTest ▼
                                                                                                     Project ▼ ⊕ 😇 😤
                          © OneShotExecutorCompletionService.java
   SearchTaskGang ~/Dropbox/Doc
                                                                                                                               ≾1 ^ ∨
                           18
                                   public class OneShotExecutorCompletionService
   > _ .gradle
   > 🗎 .idea
                           19
                                        extends SearchTaskGangCommon {
   > III .run
                           20 |=
   > build
   > aradle
                                         * Processes the results of Futures returned from the {@code
                           21

✓ Image: Src

     🗡 📭 main
                           22
                                         * Executor.submit()} method.
       java
                           23
                                          */
        > 🖿 tasks
         > 🖿 utils
                                        protected ExecutorCompletionService<SearchResults> mCompletionService;
                           24
           SearchTaskGangTest
     build.gradle
                           25
     gradlew
                           26
                                        /**
      gradlew.bat
     settings.gradle
                                         * Constructor initializes the superclass and data members.
                           27
  > IIII External Libraries
  Scratches and Consoles
                           28
                                          */
                                        public OneShotExecutorCompletionService(String[] wordsToFind,
                           29
                                                                                           String[][] stringsToSearch) {
                           30
                                             // Pass input to superclass constructor.
                           31
                                             super(wordsToFind, stringsToSearch);
                           32
                           33
                                             // Initialize the Executor with a cached pool of "work-stealing"
                           34
                                             // Thread objects.
                           35
                                             setExecutor(Executors.newWorkStealingPool());
                           36
AWS Toolkit
                           37
                                             // Connect the Executor with the CompletionService to process
                           38
                           39
                                              // SearchResults concurrently.
        CodeWhisperer Reference Log
                                                            ● Problems  Terminal  Services  App Inspection
                                                                            AWS: 2 Connections Expired  CodeWhisperer 98:62 (49 chars)
```

See <u>SearchTaskGang/src/main/java/tasks/OneShotExecutorServiceFuture.java</u>